# **ВНЕКЛАССНОЕ МЕРОПРИЯТИЕ «ДЕТСКАЯ БЕЗОПАСНОСТЬ В ГЛОБАЛЬНОЙ СЕТИ»**

*В рамках Недели безопасного Интернета*

*Преподаватель ИКТ* 

 *Гусева Н.Б*

# ЦЕЛЬ УРОКА

 $\curvearrowright$ 

• Формированию безопасной online среды для детей и подростков; создание культуры ответственного и безопасного использования «новых технологий»;

**Вступительное слово преподавателя**

Уважаемые студенты! Мы сегодня с вами проводим Интернет-урок **«Детская безопасность в глобальной сети».**  Цель данного урока повторить и усвоить основные правила безопасного Интернета. Это будет не простой урок, а уроксоревнование. Для этого вам было предложено создать команды, выбрать капитанов команд, придумать девиз, изготовить эмблемы и приготовить плакаты в поддержку своих команд. После представления своих команд, вы приступите к участию в конкурсе.

#### **П Е Р В Ы Й КО Н К У Р С « П Р Е Д С ТА В Л Е Н И Е КО М А Н Д » .**

 $C \times C$ 

ma

Каждая команда представляет себя

Эмблема - 0 -2 баллов

Девиз – 0 -2 баллов

# **КОНКУРС КАПИТАНОВ**

mlul

# **Каждый из капитанов должен**

 $\left(\begin{array}{c}\rightarrow\rightarrow\end{array}\right)$ 

 $\mathbf{F}$  ,  $\mathbf{F}$ 

#### **ответить на 2 вопроса:**

**За каждый ответ можно получить** 

**от (0 до 2 баллов)**

#### ВОПРОСЫ ДЛЯ ПЕРВОГО КАПИТАНА

 $\left(\begin{array}{c}\rightarrow\end{array}\right)$ 

\*Какая разница между Windows и женщиной?

У женщины нельзя отключить звук

◆Как в Интернете познакомиться с девушкой?

Пригласить её на сайт виртуального ресторана

#### ВОПРОСЫ ДЛЯ ВТОРОГО КАПИТАНА

 $\left(\begin{array}{c}\rightarrow\rightarrow\end{array}\right)$ 

#### ◆ Что такое компьютерный экстрим?

Когда заходишь на страничку в контакте, а за спиной твоя вторая половинка

#### **\*В чем заключается Проклятье интернета?**

Когда скорость интернета равна скорости

черепахи

#### ВОПРОСЫ ДЛЯ ТРЕТЬЕГО КАПИТАНА

 $\left(\begin{array}{c}\rightarrow\rightarrow\end{array}\right)$ 

Сегодня с самого утра пытаюсь скачать один

учебник, а все ссылки ведут на блондинок...

Всё правильно!

Блондинки правят миром!

Может ли современный человек жить без мыла?

Конечно, потому что есть еще в Контакте и Скайп

**КОНКУРС « К РАТ КО Е О П И С А Н И Е С У Т И В И Д Е О Р ОЛ И К А »**

 Капитаны трех команды по жребию выбирают доставшийся им видеоролик.

 После просмотра ролика, члены команд во главе с капитаном должны записать на листке ключевые слова, входящие в него. Затем, используя **именно эти ключевые слова**, один из членов команды, назначенный капитаном, раскрывает сущность этого видеоролика. Максимальное количество баллов – 4.

 При совпадении ваших **ключевых слов** с **ключевыми словами, выбранными преподавателем**, при их сверке, команда получает 1/2 балла за каждое слово *(слов должно быть не больше 10)*

# ПРОСМОТР ВИДЕОРОЛИКА

 $\left(\begin{array}{c}\rightarrow\rightarrow\end{array}\right)$ 

 $\mathfrak{C}$ .

mas 2

• «Защити персональные данные. Детская безопасность в Интернете»

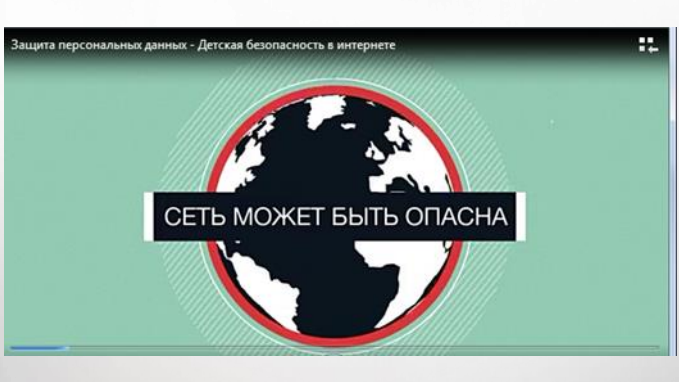

<http://www.youtube.com/watch?v=aFgSiuqjuyA>

#### НАЗОВИТЕ КЛЮЧЕВЫЕ СЛОВА, КОТОРЫЕ ПРОЗВУЧАЛИ В ЭТОМ РОЛИКЕ

- Персональные данные
- Киберугрозы

 $\sim$   $\sim$   $\sim$ 

- Мошенники
- Антивирусные программы
- Родительский контроль
- Черный список
- Безопасные сайты для

детей

• Облачное хранилище

Сделайте краткий пересказ просмотренного ролика

# ПРОСМОТР ВИДЕОРОЛИКА

Allendo

Alla 2

#### «Правила безопасности в социальных сетях»

 $\left(\begin{matrix} 1 & 1 \\ 1 & 1 \end{matrix}\right)$ 

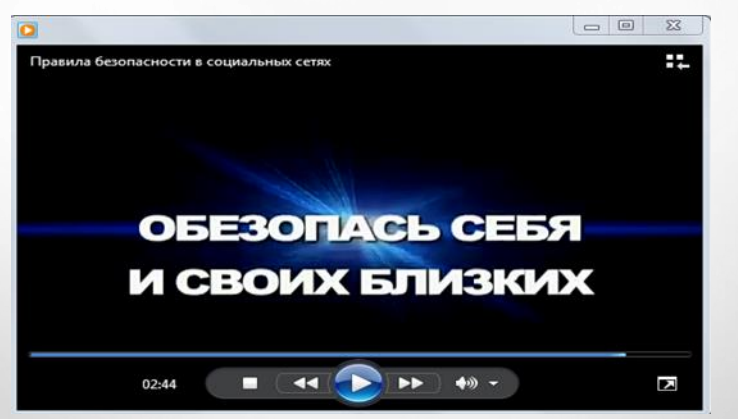

[http://www.youtube.com/watch?v=bgVe7m](http://www.youtube.com/watch?v=bgVe7mnjXNY) [njXNY](http://www.youtube.com/watch?v=bgVe7mnjXNY)

НАЗОВИТЕ КЛЮЧЕВЫЕ СЛОВА, КОТОРЫЕ ПРОЗВУЧАЛИ В ЭТОМ **РОЛИКЕ** 

Социальные сети

mas 2

- Персональные данные
- Личная информация
- Правила безопасности
- В контакте
- Мошенники
- Аккаунт
- Домашний адрес

Сделайте краткий пересказ просмотренного ролика

# ПРОСМОТР ВИДЕОРОЛИКА

 $C\rightarrow C$ 

Allendo

Alla?

**\*** «Остерегайся мошенничества в Интернете»

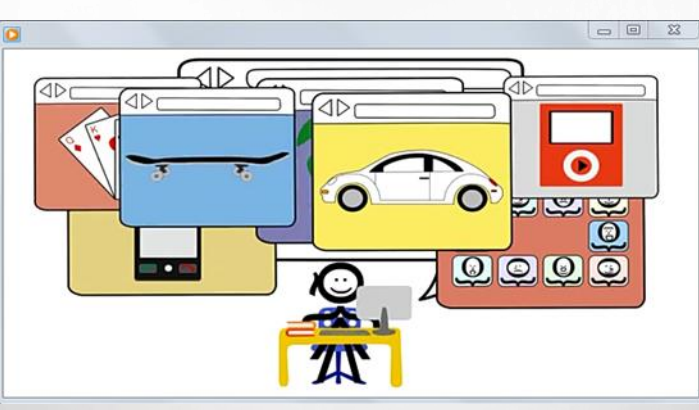

http://www.youtube.com/watch?v=AMCsvZ **XCdow** 

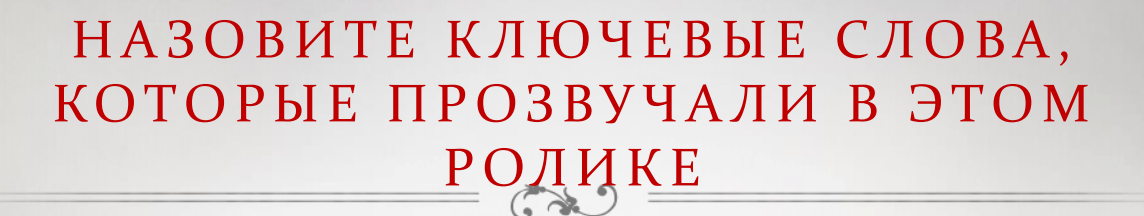

• Мошенничество

 $\alpha_{i}$ 

- Банеры
- ◆ Конкурсы
- Личные данные

◆ Письма счастья

 $\mathbf{F}$  ,  $\mathbf{F}$ 

- ❖ Фишинг
- Ссылки
- правила

Сделайте краткий пересказ просмотренного ролика

# ВИКТОРИНА

RE DEL

 $\hat{\mathbf{r}}$ 

S.

Cultura

TS

E<br>S

Alle

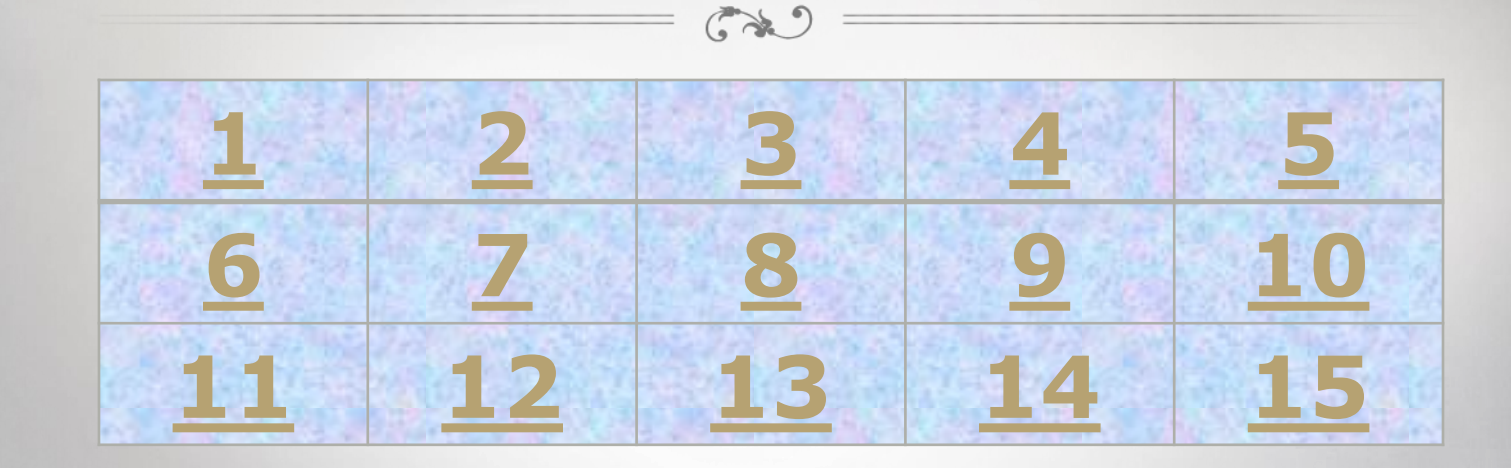

<u>දැ</u>

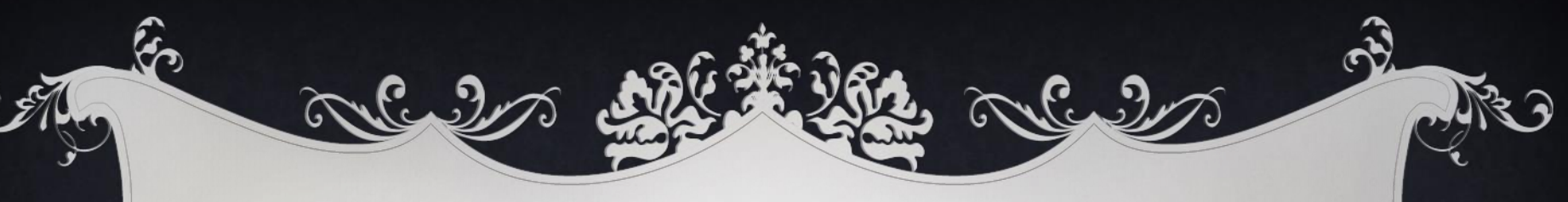

### **По логотипу определите тип антивирусной программы**

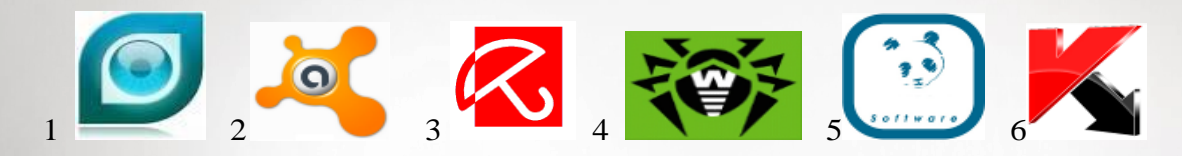

<span id="page-16-0"></span>**Avirа - ? DrWeb - ? Nod 32 - ? Antivirus Kaspersky -? Avast - ? Antivirus Panda - ?**

УКАЖИТЕ ПОРЯДОК ДЕЙСТВИЙ ПРИ НАЛИЧИИ ПРИЗНАКОВ ЗАРАЖЕНИЯ КОМПЬЮТЕРА

• Сохранить результаты работы на внешнем носителе

<span id="page-17-0"></span>• Запустить антивирусную программу ◆ Отключиться от глобальной или локальной сети

<span id="page-18-0"></span>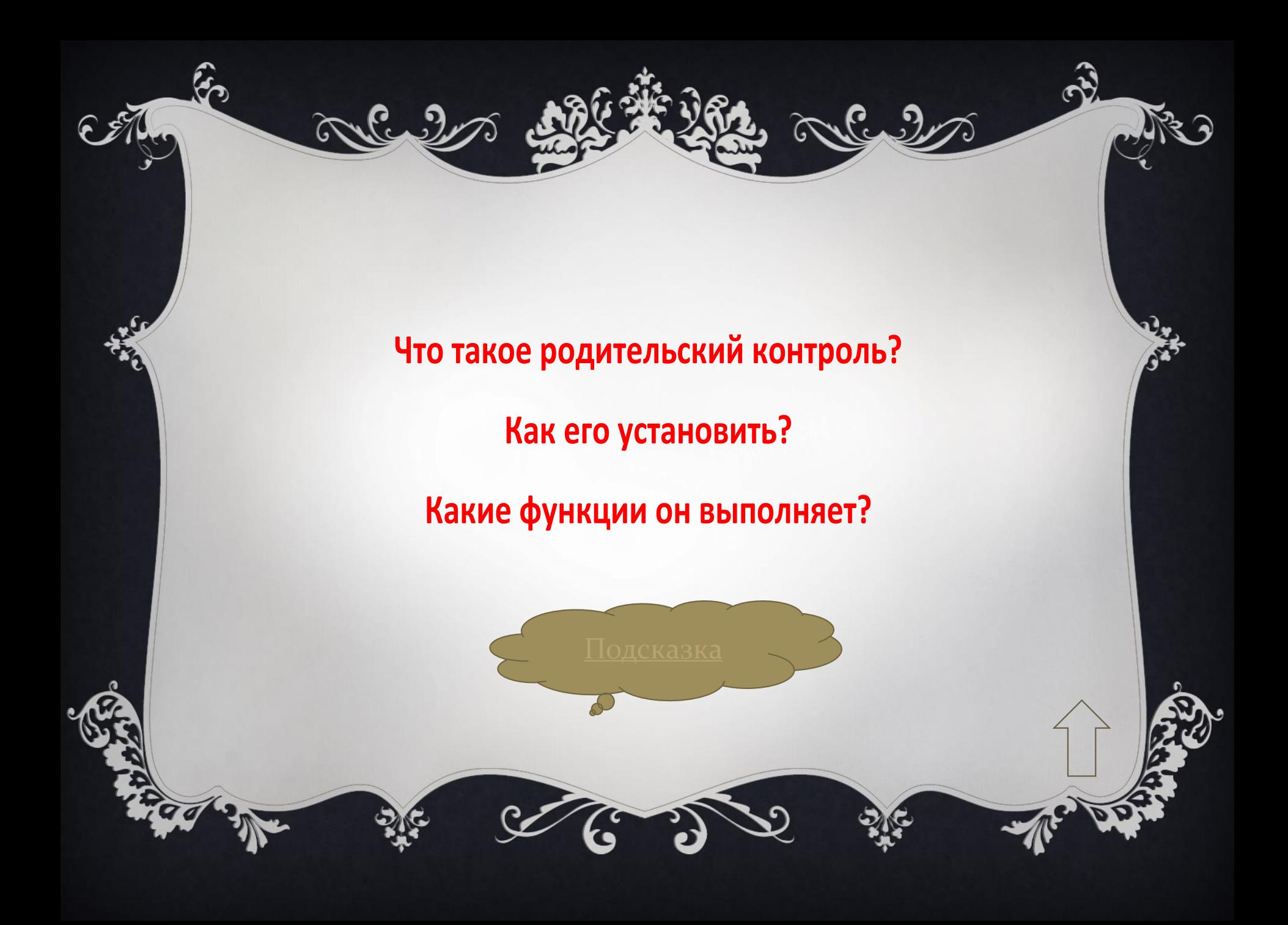

#### Kaspersky Internet Security 7.0 口回× Kaspersky Угроза безопасности **Internet Security** Полная проверка компьютера не выполнялась  $\left(\mathsf{K}\right)$   $3$   $\frac{3}{2}$   $\frac{1}{2}$ D Защита Файловый Антивирус Kaspersky Internet Security обеспечивает комплексную Почтовый Антивирус защиту компьютера от вирусов, хакерских атак, спама, шпионского ПО и других вредоносных программ. Веб-Антивирус Проактивная защита Сетевой экран • Статус защиты вашего компьютера Анти-Шпион Защита вашего компьютера: работает Анти-Спам Проверено: 6766 Родительский контроль Стоп | Пауза | Настройка Поиск вирусов • Проверить критические области Задача не выполнялась. Обновление Настройка | Расписание Отчеты и файлы данных • Обновить базы Дата выпуска баз: 02.07.2007 14:52:33 Активация Статус: базы в актуальном состоянии Настройка | Откат к предыдущим базам Поддержка **Настройка** Справка

#### <span id="page-20-0"></span>КАК НАЗЫВАЕТСЯ ДАННЫЙ ТИП МОШЕННИЧЕСТВА?

 $6.9$ 

 $\alpha_{\text{c}}$ ,

#### КАК НАЗЫВАЕТСЯ ДАННЫЙ ТИП МОШЕННИЧЕСТВА?

 $6.3$ 

 $\alpha_{c.}$ 

<span id="page-21-0"></span>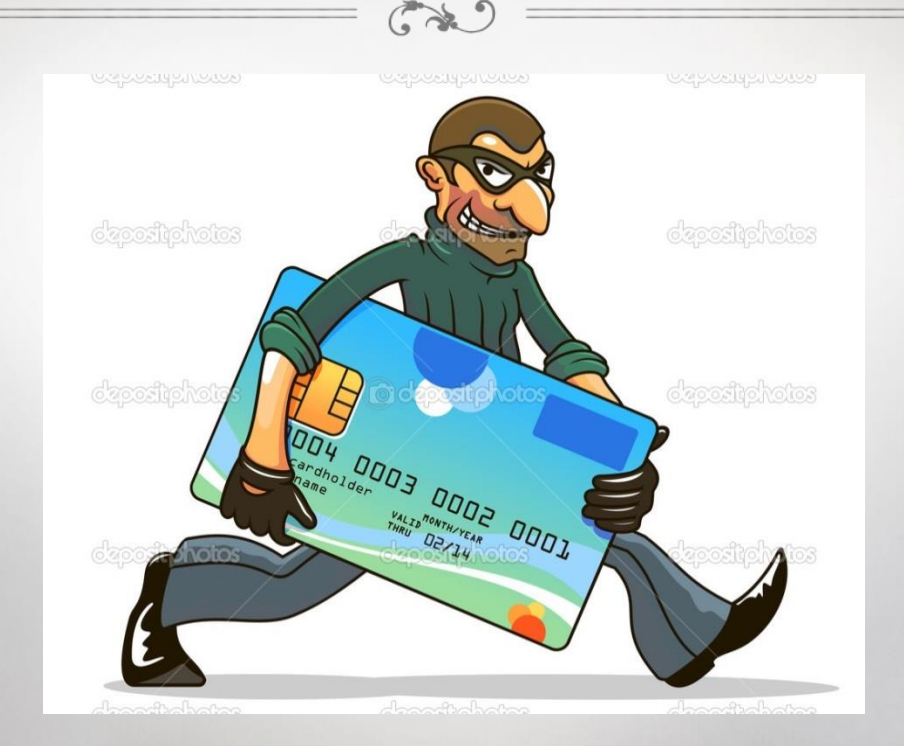

#### КАК НАЗЫВАЕТСЯ ДАННЫЙ ТИП МОШЕННИЧЕСТВА?

 $\mathbb{C}^{\geqslant}$ 

 $\mathcal{C}_{\omega}$ 

 $\alpha_{\text{c}}$ 

<span id="page-22-0"></span>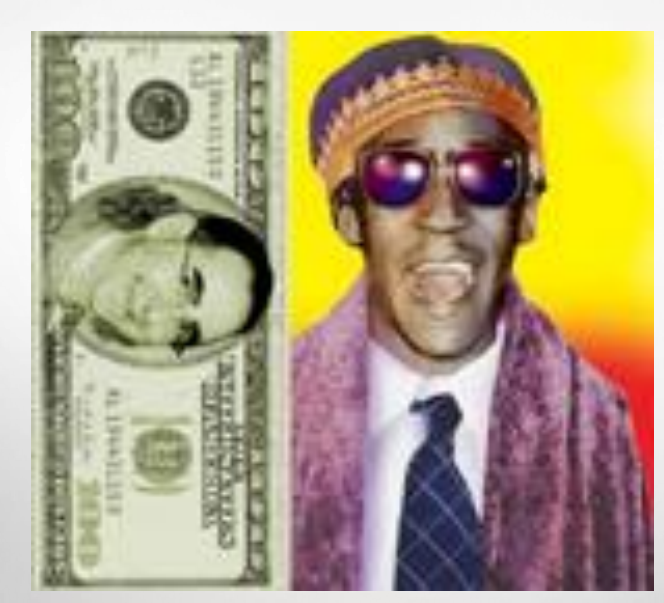

# <span id="page-23-0"></span>КАК НАЗЫВАЕТСЯ ПОСТАВЩИК ИНТЕРНЕТ-УСЛУГ?

 $\mathbb{C}$ .

 $\alpha_{\text{c}}$ 

# <span id="page-24-0"></span>КАК НАЗЫВАЕТСЯ **УЧЕТНАЯ ЗАПИСЬ ПОЛЬЗОВАТЕЛЯ?**

 $\mathcal{L}$ 

ma

<span id="page-25-0"></span>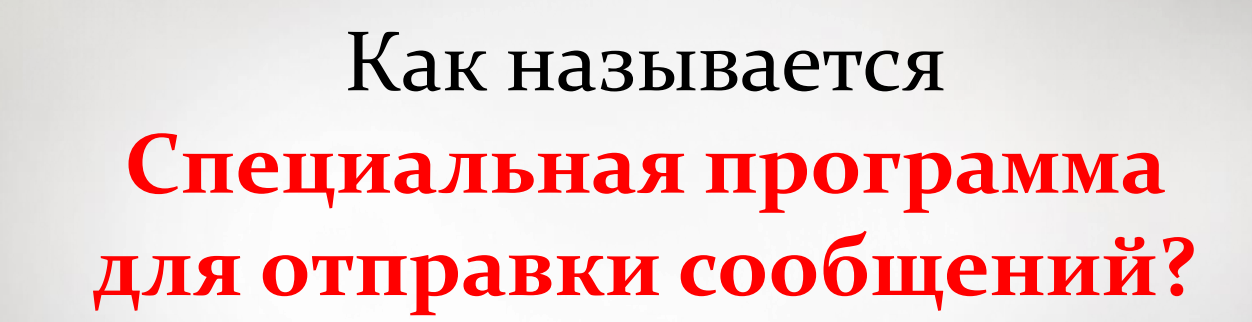

arl

 $f_{\omega}$ grad

Alc. ?

#### Нечего на компьютер

#### пенять, коль сам чайник

<span id="page-26-0"></span>Нечего на зеркало пенять, коль рожа крива

تصرف

Allen?

# Смиру по файлу – умному диплом

<span id="page-27-0"></span>С миру по нитке - голому рубашка

Culto

 $\alpha_{c.}$ 

## Файлы не удаляются

#### <span id="page-28-0"></span>Рукописи не горят

 $\curvearrowright$ 

 $f_{\omega}$ 

 $\alpha_{\text{c}}$ 

### Сам заразил компьютер, сам его и лечи.

<span id="page-29-0"></span>Сам кашу заварил, сам и расхлёбывай

 $C_{1,2}$ 

Если писать программу не торопясь, то быстрее ее отладишь.

<span id="page-30-0"></span>Тише едешь - дальше будешь

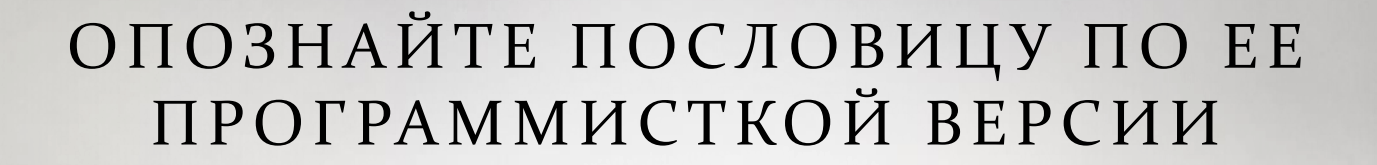

# Если не будешь трудиться, то и результата не будет.

<span id="page-31-0"></span>Без труда не вытащишь и рыбку из пруда

# КОНКУРС БОЛЕЛЬЩИКОВ

تصملاته

 Оцениваются плакаты, буклеты и др. От (0 – 3) баллов Каждой команде болельщиков задается вопрос, правильный ответ на который, может принести команде 1 балл.

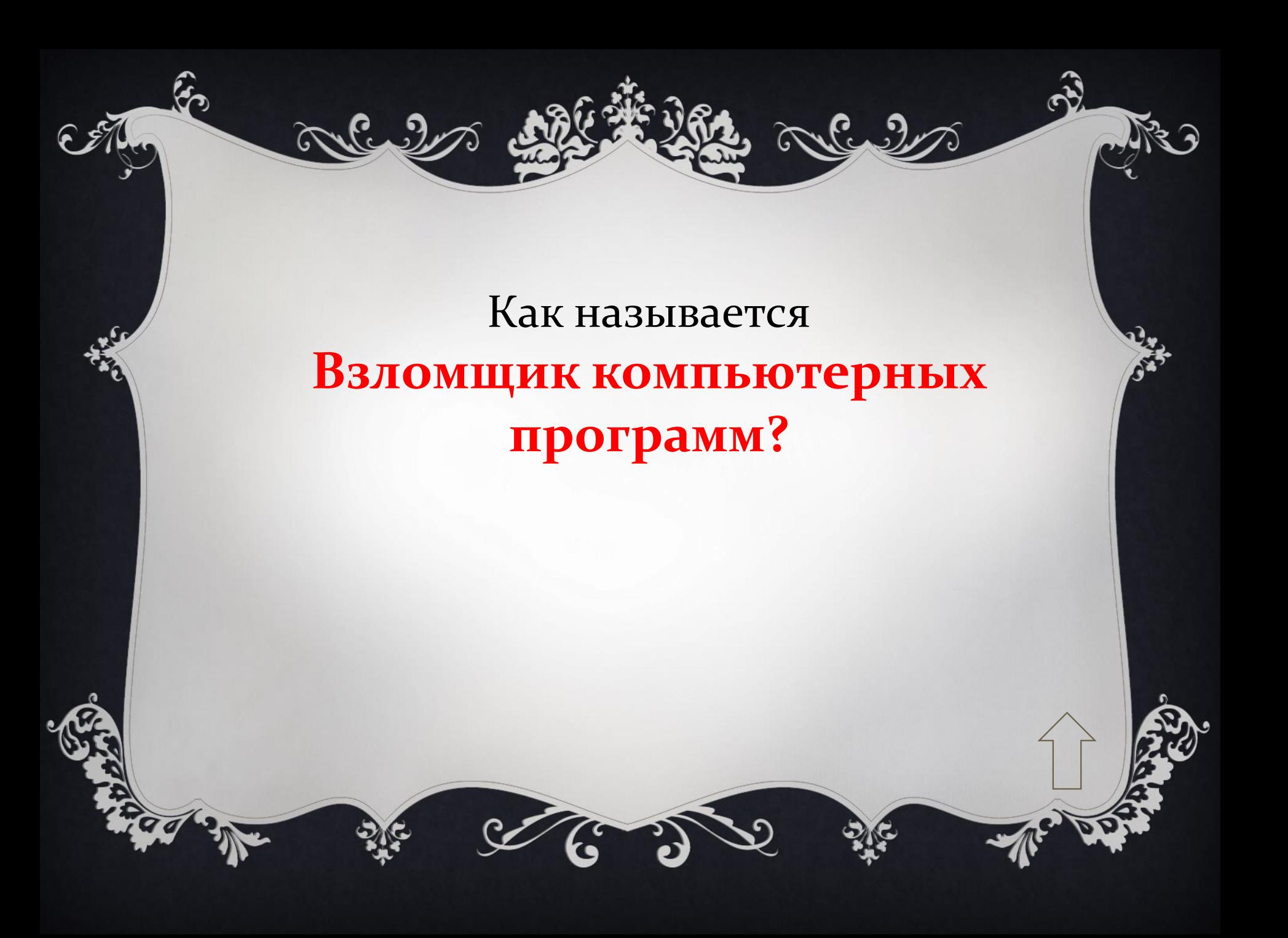

## Как называется **Фанат компьютерных игр?**

 $C_{2}$ 

ma

# Как называется **Самый главный компьютер в сети?**

Culto

ma 2

#### **Итоговая таблица конкурсов**

<u> Ş</u>

TS

 $\mathcal{G}$ 

 $\mathfrak{G}$ 

 $\widehat{\delta}$ 

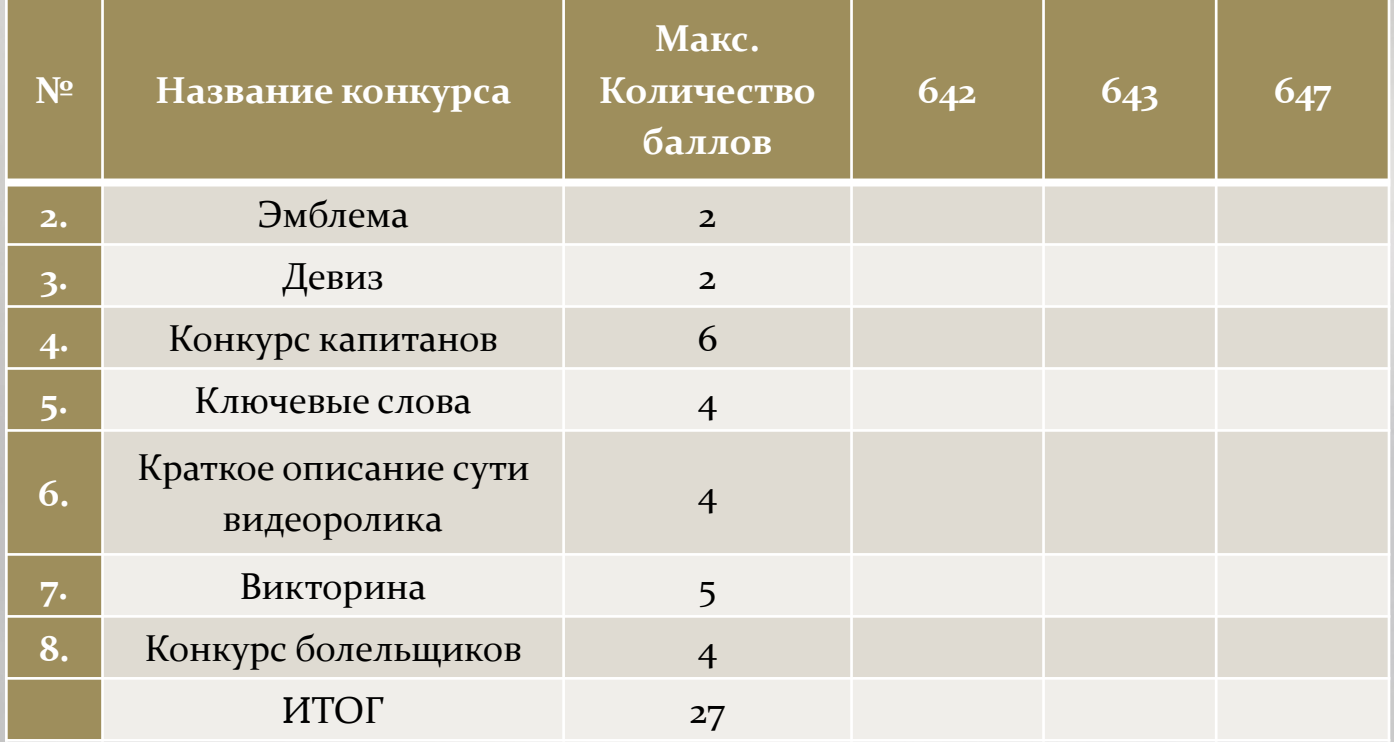

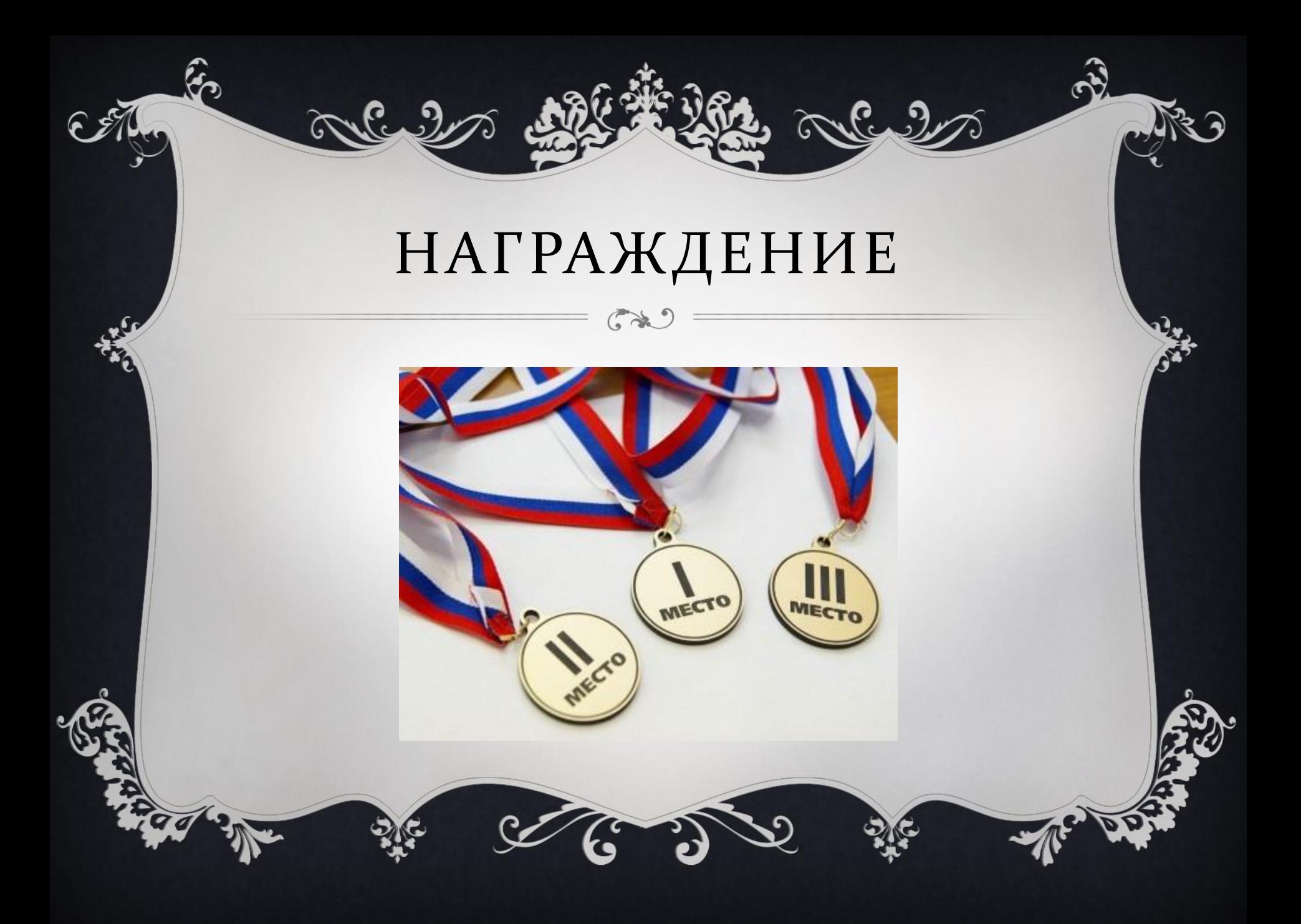